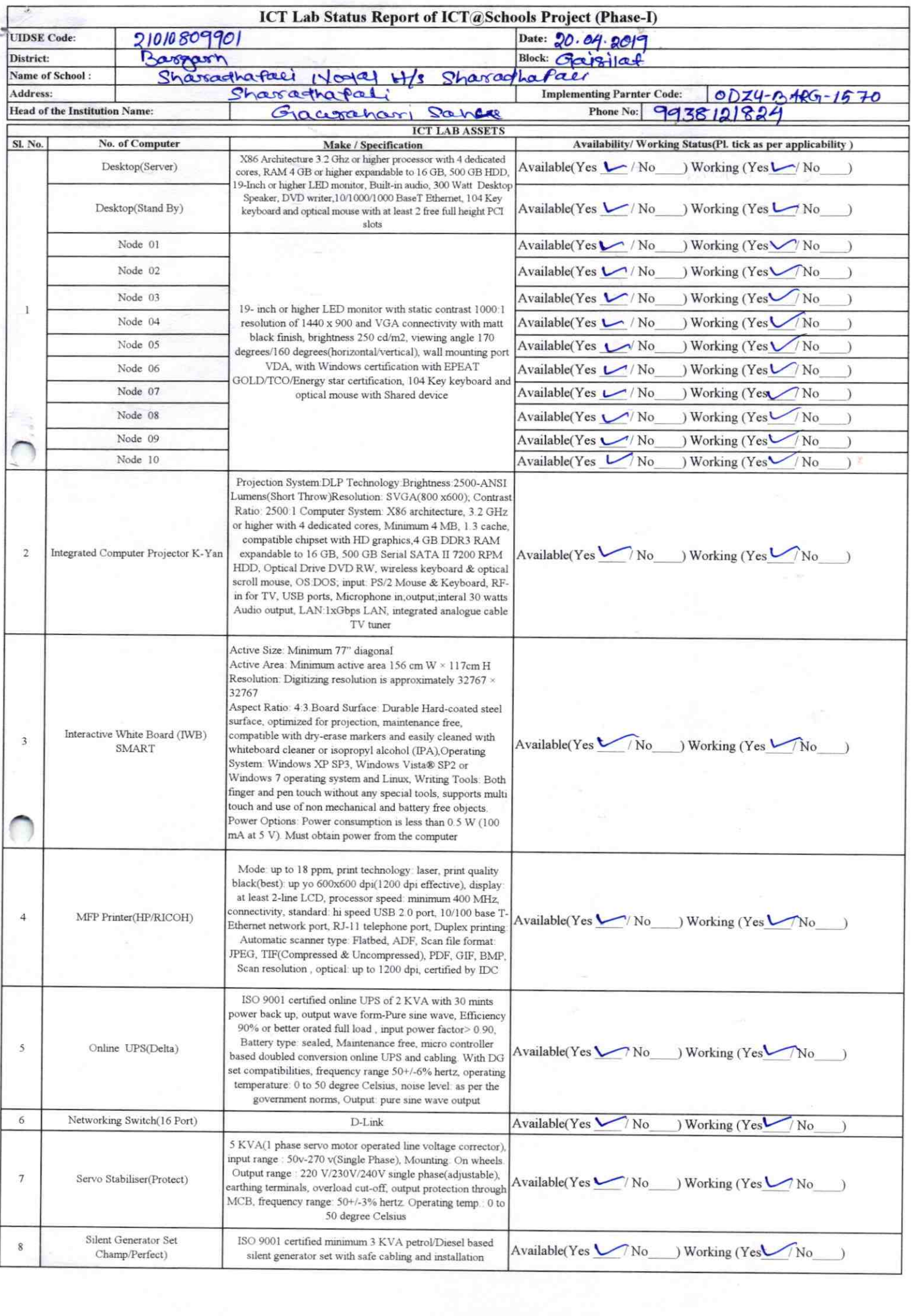

þ.

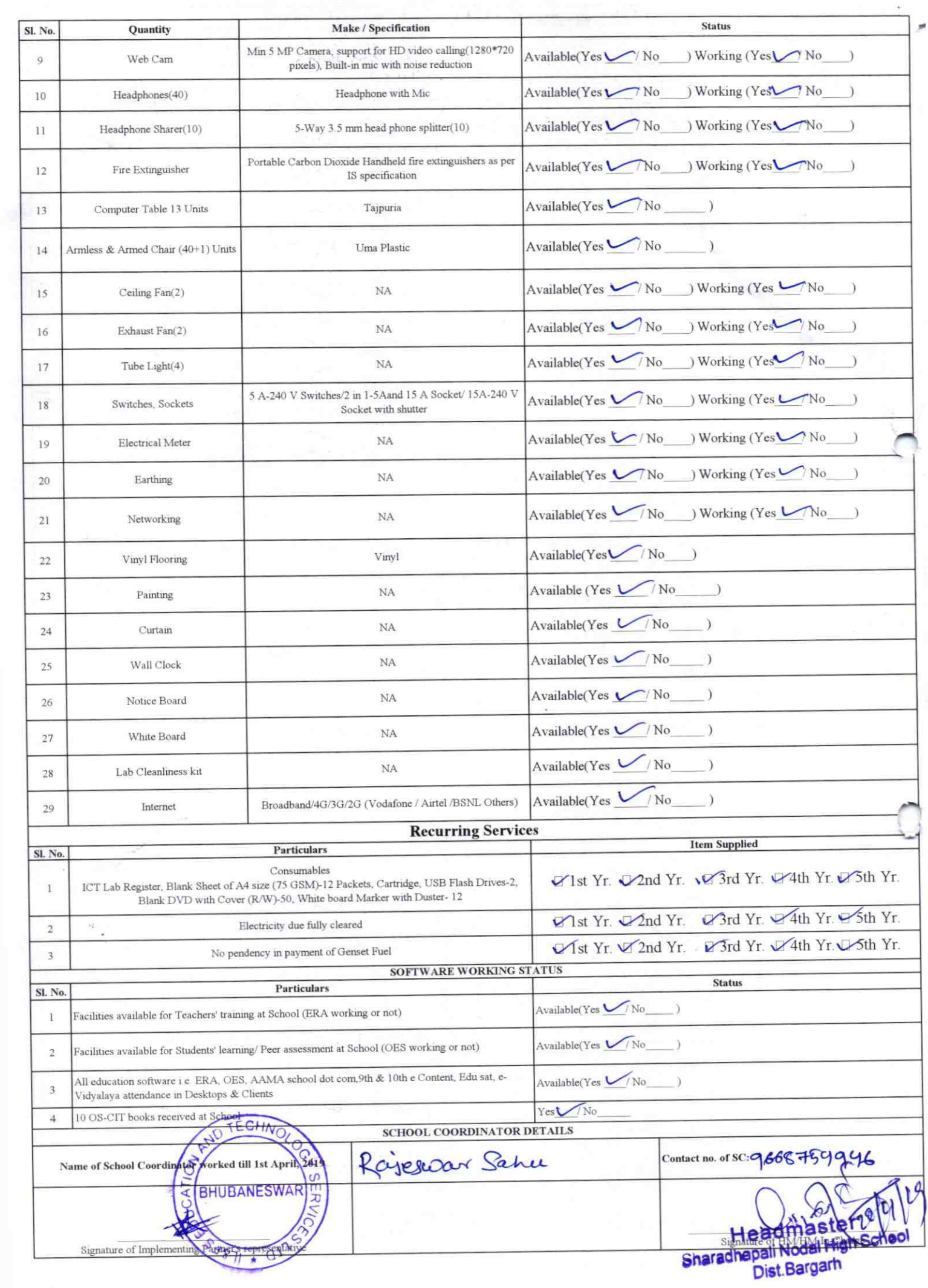

Annexure

Details of Teachers (at least 2, if more add another sheet) who are given handholding support:

Name: Niharika Baghia ID no: 96292438 Teaching Subject(s): मिल्लेड OS-CIT Certified: Yes / No Date of Birth (DD/MM/YYYY):25/05/1990 Father's Name: Kishor Ku. Badhew contact no: 90 783 74957 Teaches through e Content: Yes/No

Bindu Barcha Name: 96292439 ID no: Teaching Subject(s): CSC **OS-CIT Certified:** Yes / No Date of Birth (DD/MM/YYYY): 03/05/1983 Father's Name: Rajaream Barcha E-Mail ID: badhéa. niharika@gmail.com E-Mail ID: brb. binderbanola@gmod.com Contact no: 9777549091

 $1570$ 

Teaches through e Content: Yes/No

This is to undertake that, adequate training and support has been provided to me to manage ICT lab related activities.

Ultraraka Badhès

Signature of Teacher

This is to undertake that, adequate training and support has been provided to me to manage ICT lab related activities.

Binda Barcha

Signature of Teacher

I hereby confirm that, necessary handholding support have been given to the teachers mentioned above of our school to manage ICT lab related activities.

heradhapali Nodal I Dist. Bargar

Photograph of functional ICT Lab:

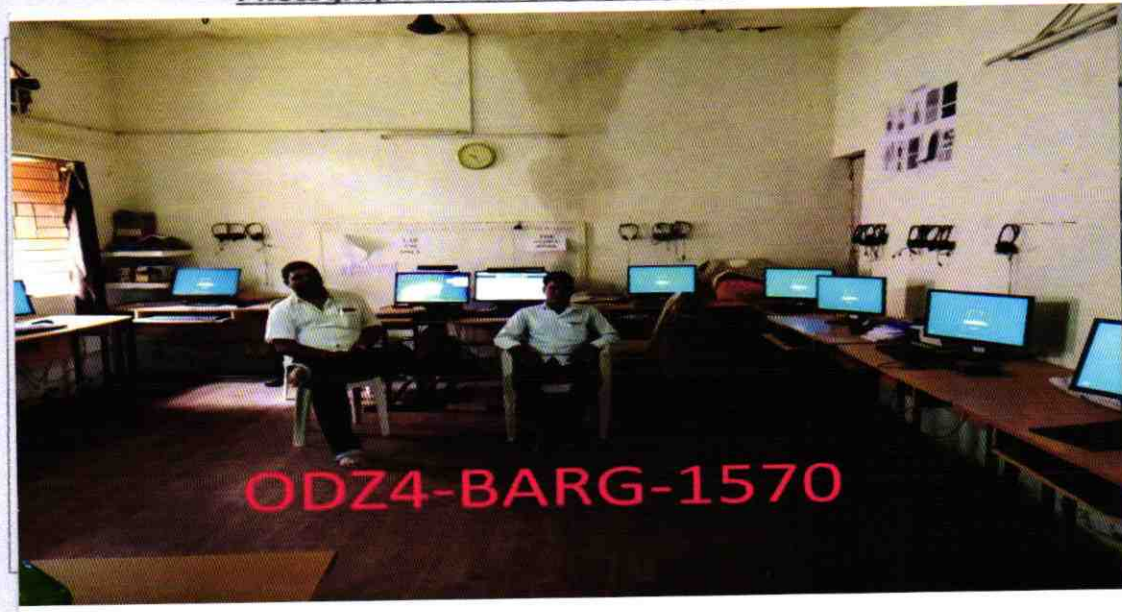

ODZ4-BARG-1570